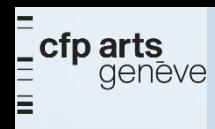

# $ID<sub>3</sub>$

## **Gestion de projet** et méthodologie

2020-2021

page  $1 \text{ sur } -8 - \text{ v }01$ 

johann.sievering@edu.ge.ch

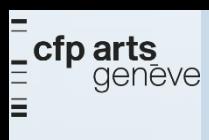

## **Login poste de travail CFP Arts**

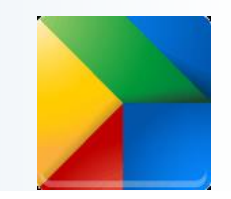

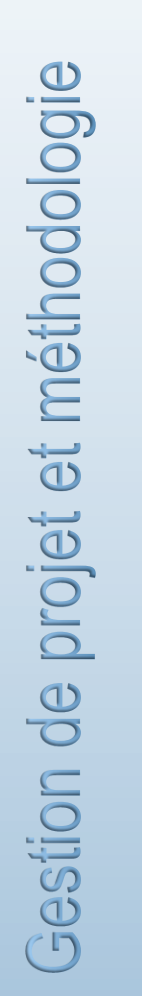

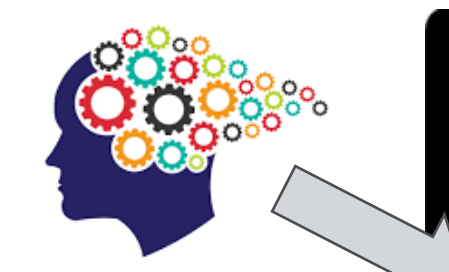

Se souvenir du mot de passe

#### Identifiant : **identique à EEL**

#### Mot de passe :

- Premier accès : inventer un mot de passe
- Accès suivants : utiliser le mot de passe

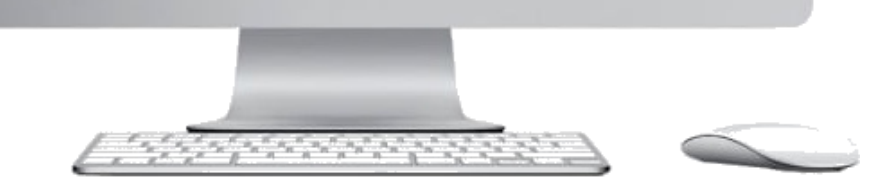

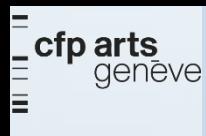

## **FOAD** (formation ouverte et/ou à distance)

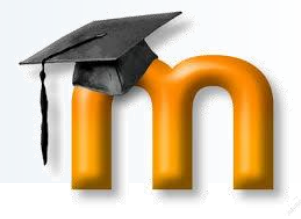

#### ➢ Plate-forme **d'apprentissage**, **cours en ligne**

- **Disponible** 
	- $\circ$  24/7

## **<https://edu.ge.ch/moodle/>**

- partout (maison, école, etc.)
- o sur tous les équipements connectés

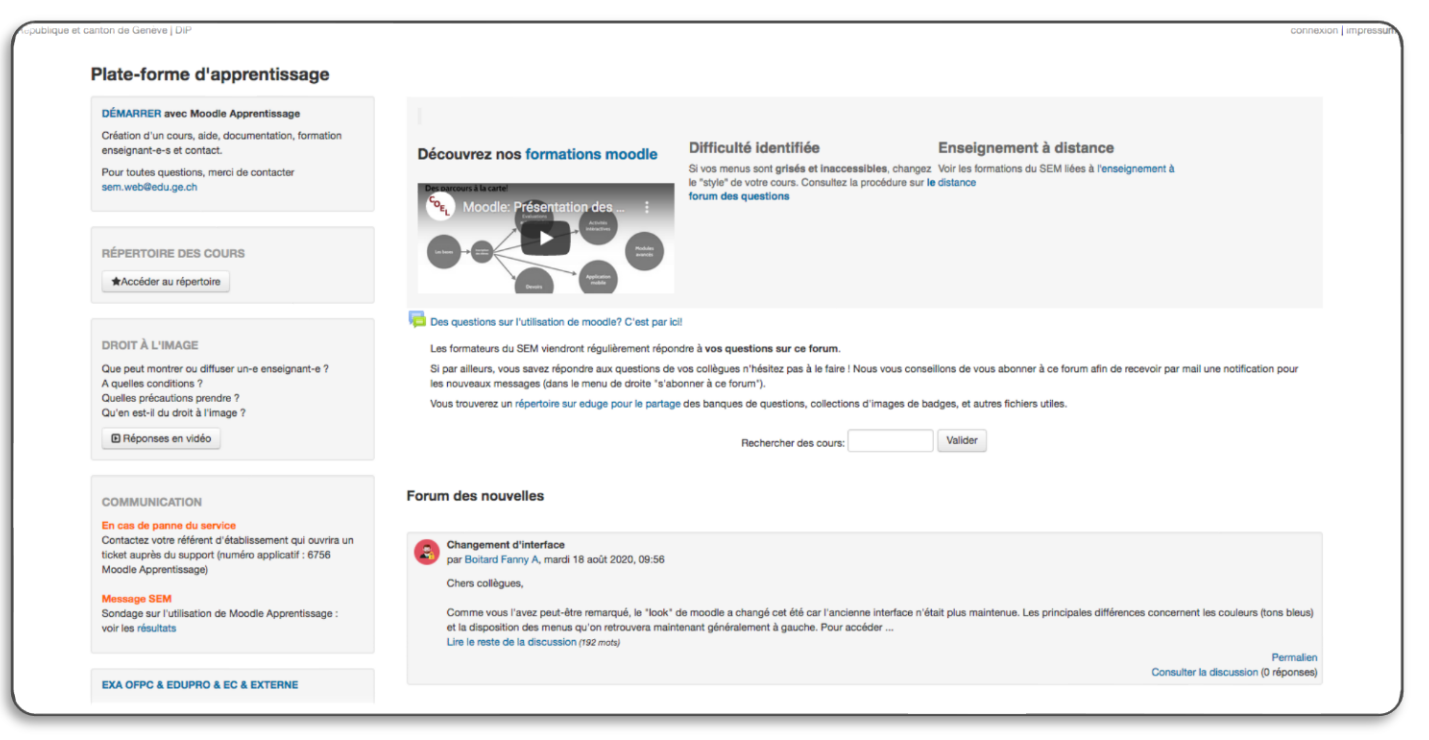

estion de projet et méthodologie<br>AD : Moodle  $(cc)$   $BY-NC-ND$ 

#### $\bar{=}$  cfp arts<br> $\bar{\bar{}}$  geneve Accès au cours (pas besoin de connexion)

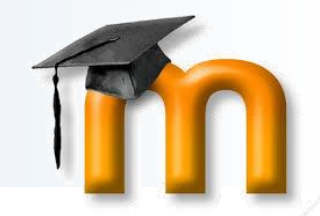

Ξ

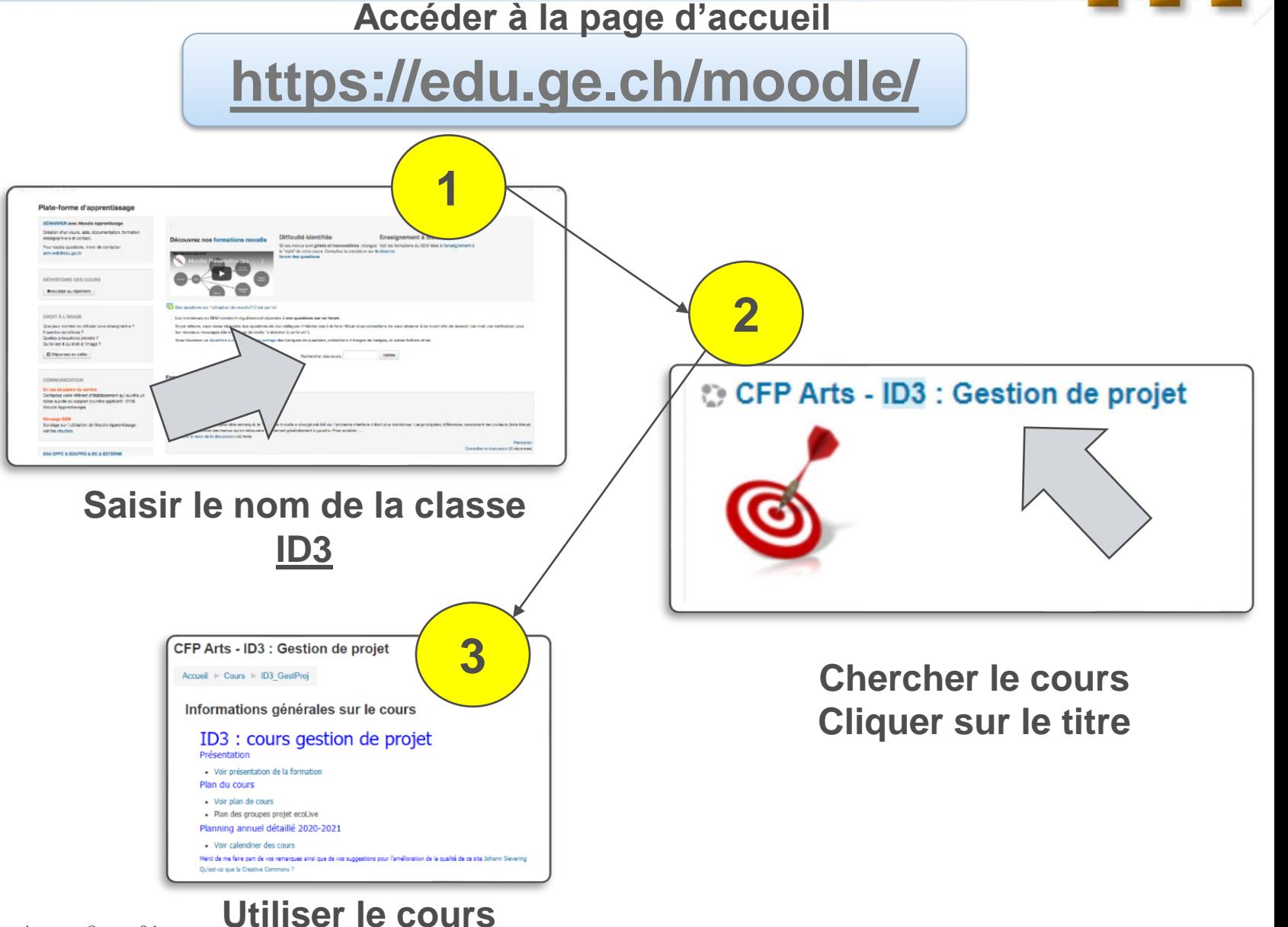

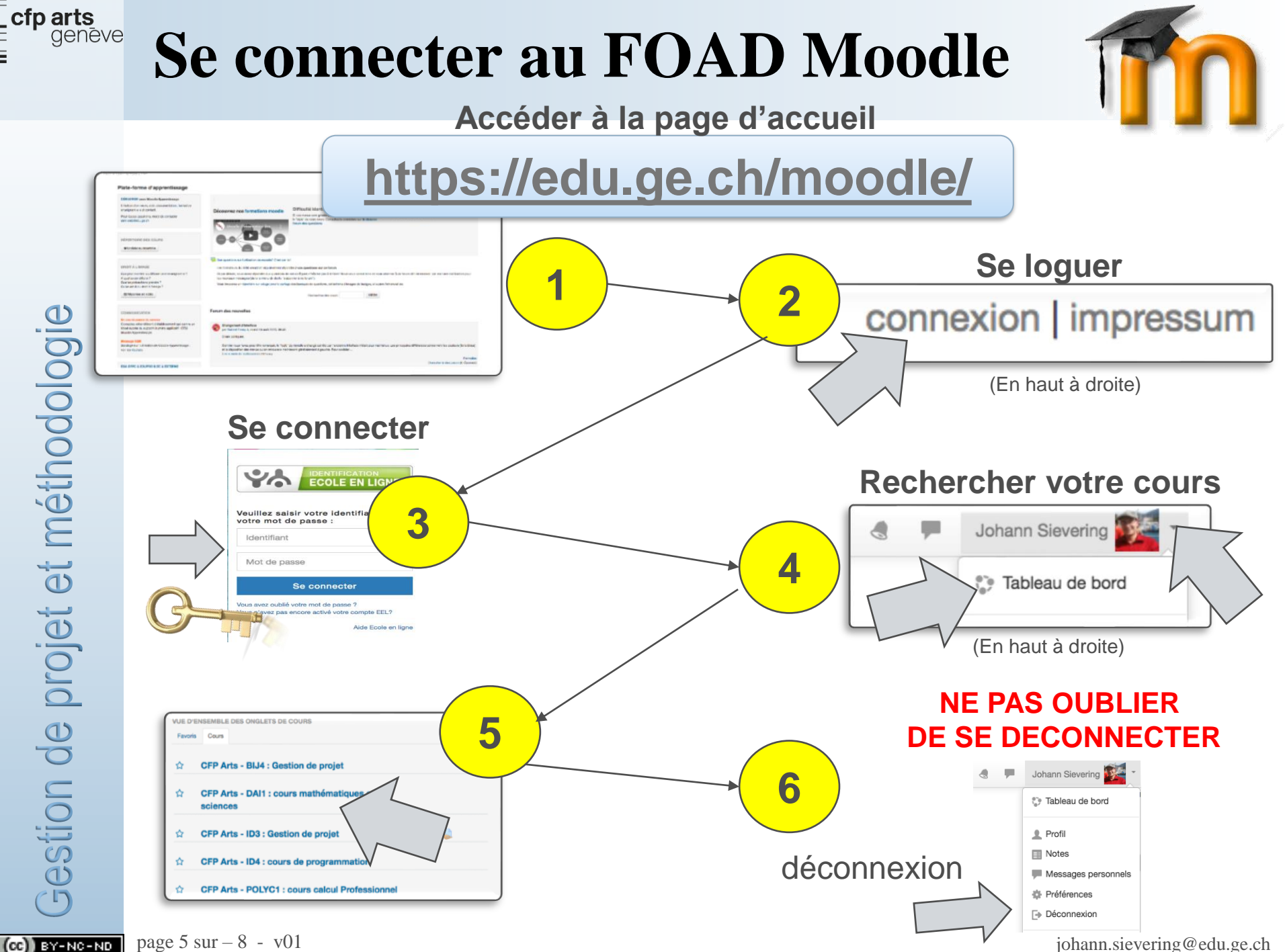

Ξ

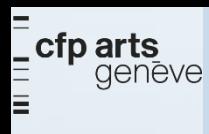

## Accès aux QCM (connexion obligatoire)

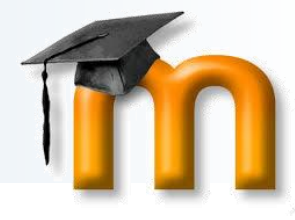

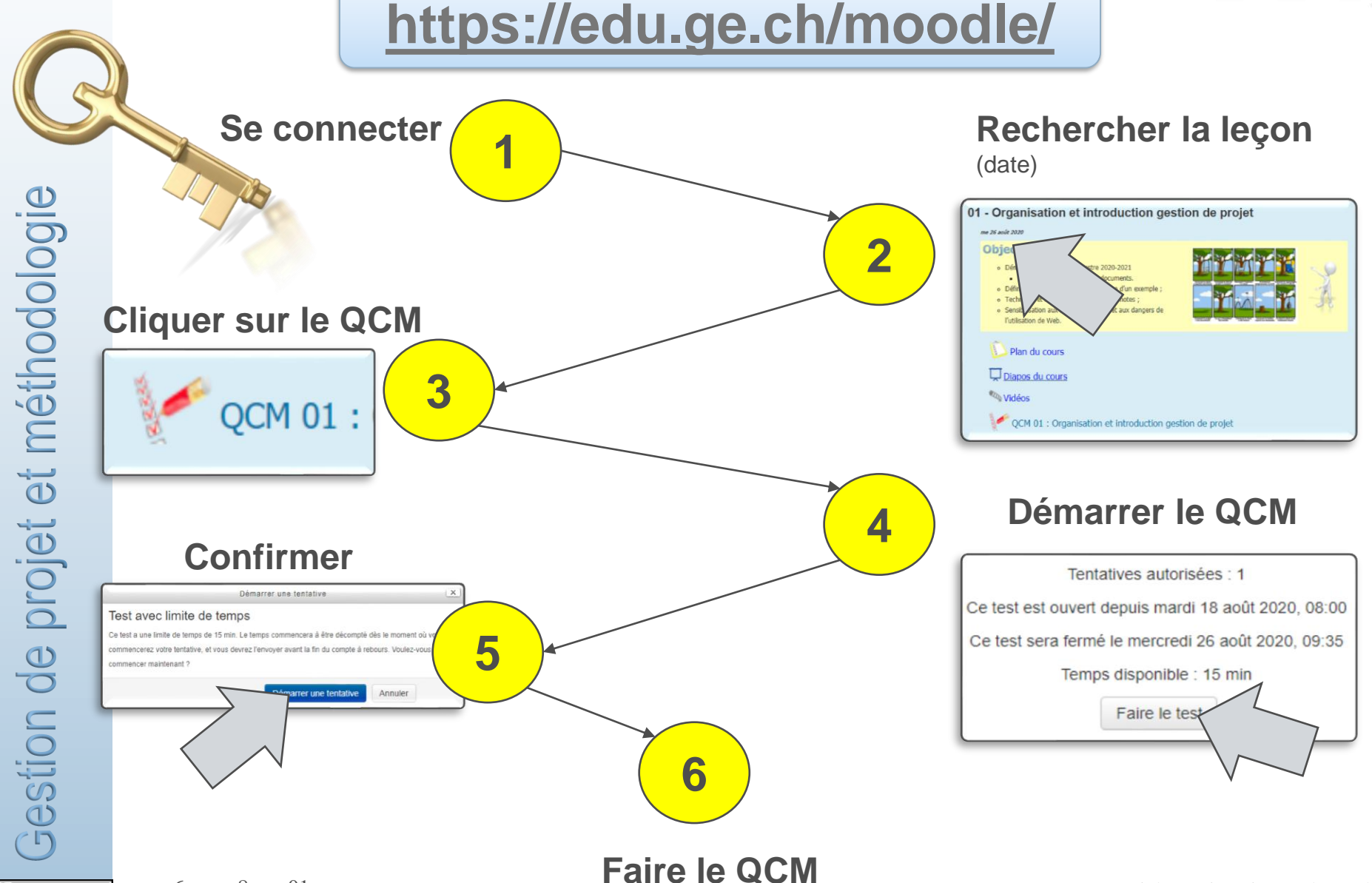

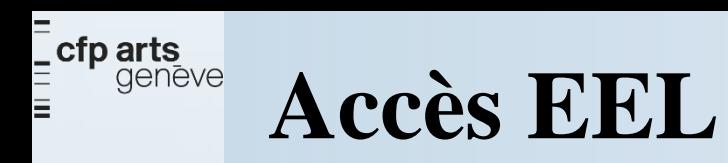

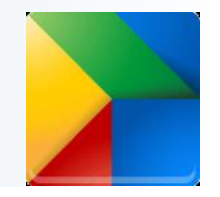

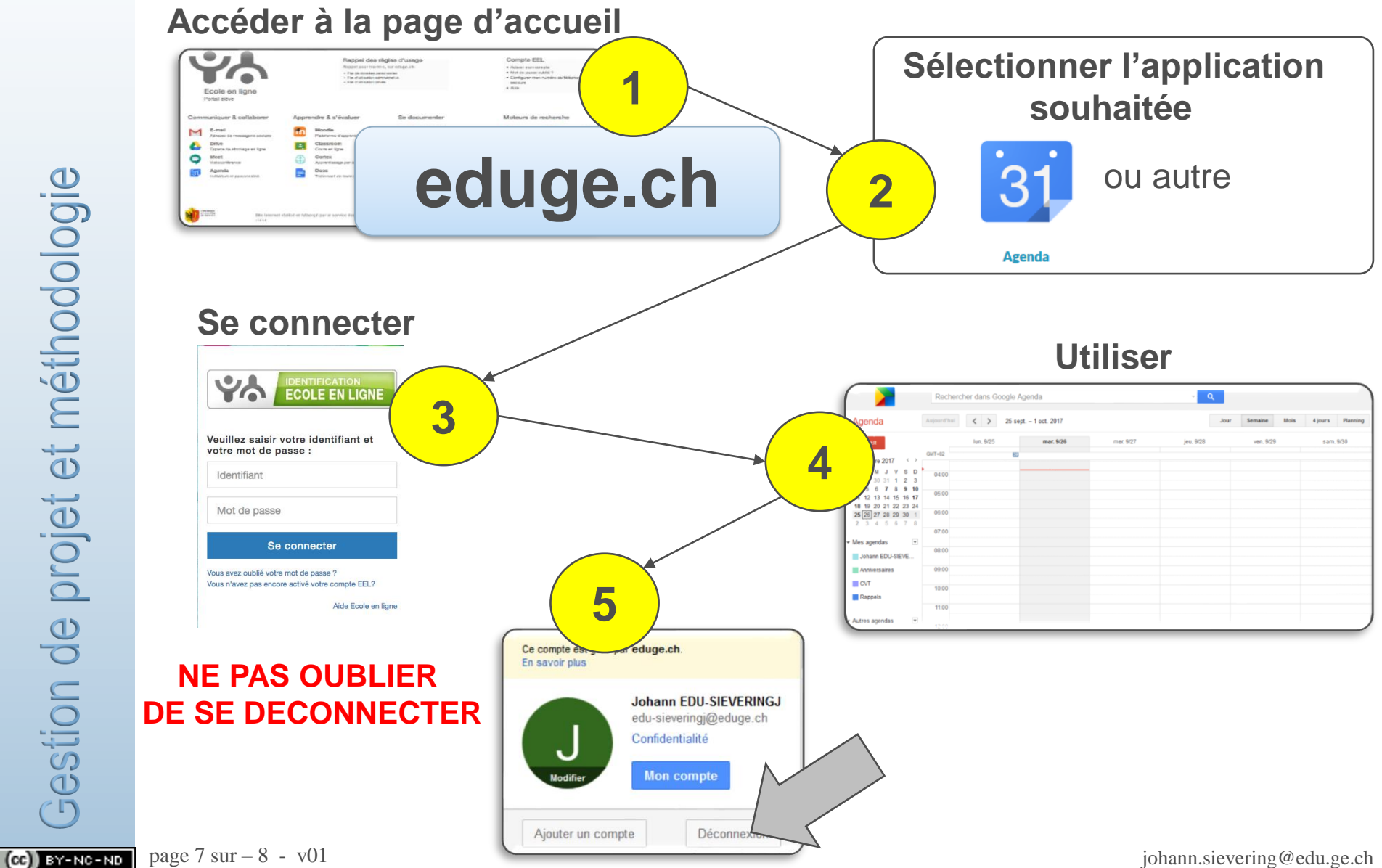

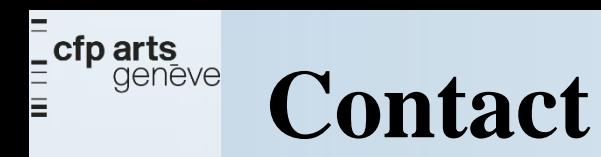

# **Johann SIEVERING**

johann.sievering@edu.ge.ch

Tél: 079 333 28 39

Gestion de projet et méthodologie

page  $8 \text{ sur } -8 - \text{ v }01$  $(c)$  BY-NC-ND

CFPA\_ID3\_EEL\_Rentree\_2020-2021\_(2020-08-26)\_JSI\_v01

johann.sievering@edu.ge.ch